# Apple Barrel

The Journal of the Houston Area Apple Users Group

# **"I Cut The Cord"**

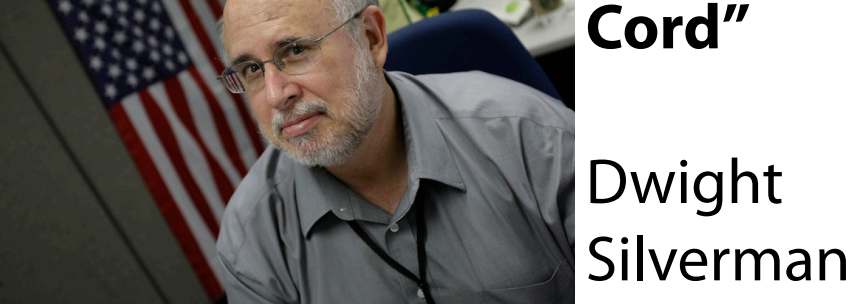

# **Saturday, April 20th**

Techblogger, computer columnist, blog editor, social media evangelist @ [Houston Chronicle chron.com.](http://www.chron.com/) Co-host of [Technology Bytes](http://geekradio.com/) radio show, regular [TWiT](http://twit.tv/twit) panelist. [University instructor.](http://valenti.uh.edu/) [Computer book author.](http://www.amazon.com/Dwight-Silverman/e/B001IU0HYK/ref=ntt_athr_dp_pel_1) [Twitter junkie.](http://twitter.com/dsilverman) Pizza lover.

HAAUG is privileged to have Dwight give the main presentation at our April meeting, during which he will talk about his experiences with "cutting the cord", liberating his household from the clutches of Big Cable.

The SIGs start at 9am and the Main Presentation begins at 11:15. We'll see you there on the 20<sup>th!</sup>

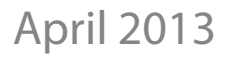

**Boss HAAUG Speaks** page 2

> **Security Beat**  page 3

**"Stuff Dr. Mac Likes": The Links**  page 4

> **Board of Directors Meeting Minutes**  page 7

> > **Email Issues** page 8

**Upcoming Events** page 9

**April 2013 Event Schedule** page 10

> **Got Junk?** page 11

**Reviewers Wanted!** page 13

**Review: Lytro Light Field Camera** page 14

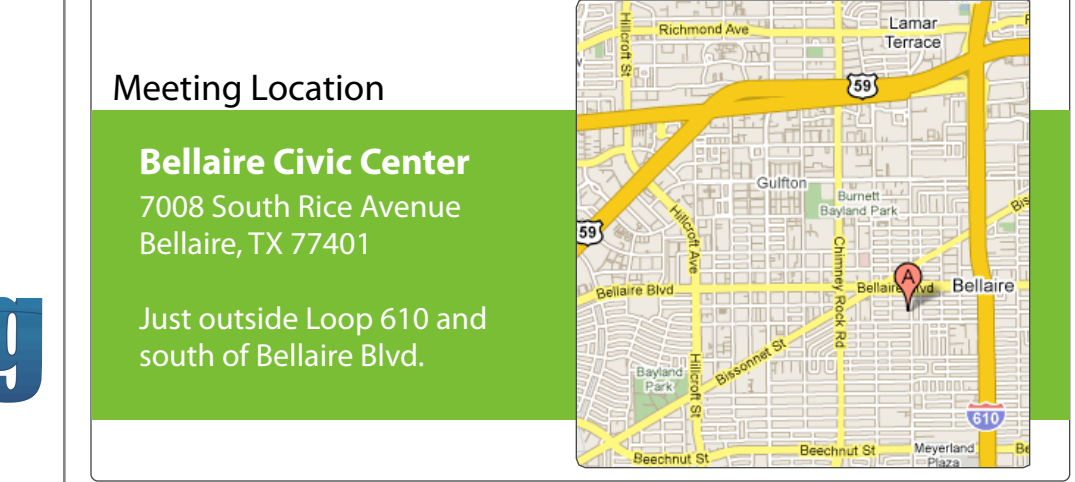

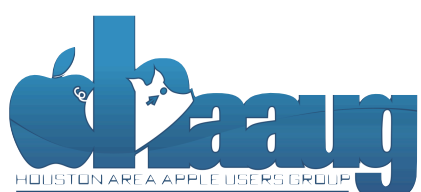

P.O. Box 570957 Houston, Texas 77257-0957

Volume 35 | Number 4 | Members Helping Members Since 1978

# Boss HAAUG Speaks Boss HAAUG Speaks

Monthly Address from the HAAUG President Monthly Address from the HAAUG President

March came and went with no major Apple  $\frac{1}{2}$ announcements. Most Apple references on the web were how Apple is 'losing its touch'. Samsung announced a new Galaxy smart phone in a Broadway extravaganza held in Radio City Music Hall. The show got very poor reviews. The phone, on the name city messe hall the short got to other hand, got pretty decent reviews.  $\mathcal{A}$ s most of you are aware, we had to rearrange some meeting dates lately. This is an unavoidable some meeting dates lately.

*Dear HAAUG, Dear HAAUG,*

side e"ect of hosting our meetings in a very popular civic space; in the case of the May and June Many thanks to Rex Covington, Doug Smith, and Jeff Davis for giving us a flavor of the recently completed Macworld / iWorld. In case you missed the announcement, Macworld / iWorld is moving to March next year. Mark your calendars for March 27 - 29, 2014. The date change may mean that I can think  $\frac{1}{2}$  great location for HAAUG to  $\frac{1}{2}$ ,  $\frac{1}{2}$ ,  $\frac{1}{2}$ ,  $\frac{1}{2}$ ,  $\frac{1}{2}$ ,  $\frac{1}{2}$ ,  $\frac{1}{2}$ ,  $\frac{1}{2}$ ,  $\frac{1}{2}$ ,  $\frac{1}{2}$ ,  $\frac{1}{2}$ ,  $\frac{1}{2}$ ,  $\frac{1}{2}$ ,  $\frac{1}{2}$ ,  $\frac{1}{2}$ ,  $\frac{1}{2}$ ,  $\frac{1}{2$ about attending, as it is no longer near the start of the spring semester.

May's main presentation will be iWork, with a focus on Pages. For those of you who haven't tried it on As I said above, there were no major Apple announcements, but Apple will make its 2013 Q1 financial results known on April 23. All of the business analysts are in heavy speculation as to what Apple will announce. Let me take o exekst it Apple will make a busket lead of revenue but less profit on a crack at it: Apple will make a bucket load of revenue but less profit on slightly lower sales. Also, it will still have more money in its bank than many assembled, edited and published by a single person, Tamara. She's increasingly busy with work and her third world countries.

Ed Truitt will have his usual security column this month, but I need to remind you to have your antenna up for email scams. I have received several emails  $\epsilon$ information about how HA $\epsilon$  can be the three serves in presentations, leadership, community  $\epsilon$ addressed to President HAAUG. One was supposedly from a bank that we do not do business with requesting information, one or two from shipping companies about a package. I did not respond and I encourage you not to respond, either. The big Mac news topic is next month of the will see the will see the will see the will see the will see the will see the will see the will see the will see the will see the will see the will see the will

The April meeting will be an Saturday April 20th I hane to see you all there The April meeting will be on Saturday April 20th. I hope to see you all there.

# **Security Beat**

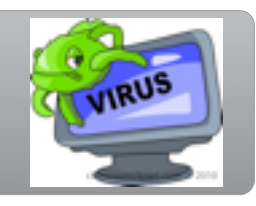

### Ed Truitt, [etee@me.com](mailto:etee@me.com?subject=)

If this is April, then it must be the season for taxes. Also, tax SCAMS. The government has issued the standard alerts, warning us to be on the lookout. However, in case you need a reminder, there is one cardinal rule to remember, which will go a long way toward keeping you (and your refund) safe:

*The IRS does not initiate contact with taxpayers by email or social media channels to request personal or* !*nancial information.*

You can help the IRS combat this problem: to find out how, check out their page on [Reporting Phishing.](http://www.irs.gov/uac/Report-Phishing)

In other news: the geo-political world has gotten a lot more complicated lately. The rise in tensions in different parts of the planet has been accompanied by an increase in various forms of cyber-'hactivism' - from DDoS attacks to web site defacements to information stealing to 'doxxing' (posting private information of others online.)

Numerous financial institutions seem to be on the 'hit list' of the hacktivists. Whether the goal is to disrupt our economic system or to effect a large-scale funds transfer from our bank accounts to theirs remains to be seen. Either way, it would behoove all of us to take steps to protect ourselves. Exercising caution while banking on-line is a good start: refrain from visiting your bank's web site while on a public WiFi network, make sure nobody is watching over your shoulder as you type in your password, and yes, even use anti-virus software on the system(s) you use for banking. Monitor your account activity and balance, and report any discrepancy to the bank ASAP. If you get email claiming to be from your financial institution, don't click on any links (or open any attachments) in the email - instead, type the URL for the institution's web site into your browser (or select it from your bookmarks.)

Moving on to the next topic: email spam is a fact of life. So are anti-spam 'blacklists', used to try and stem the flood of spam by blocking inbound email from known spam sources. Unfortunately, in the world of shared hosting services, finding that your site is on one or more spam blacklists is a fact of life. Recently, one of our members discovered that our haaugnet.org domain wound up on such a list, and as a result he was unable to send email from his account. [MacHighway published an article on things we can do to prevent](http://www.machighway.com/blog/2013/04/03/prevent-blacklisting-do-these-3-things-right-now/)  [this from happening:](http://www.machighway.com/blog/2013/04/03/prevent-blacklisting-do-these-3-things-right-now/) it is a worthwhile read. The three things they recommend are:

### QuickTip

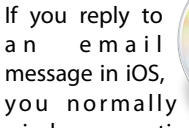

wind up quoting the entire message you are replying to. Usually, all you want to reply to is a portion of the message.

By selecting that portion of the message in the received mail before replying, only that selection will be quoted, just as with OS X Mail app and most other computer-based email programs.

To do this, tap and hold on a word in the section of the email you want to quote. When the selection handles come up, drag them to select only that portion of the email you want to quote. Then tap on the arrow button to reply to the message.

[**kirkmc adds**: This is pretty basic, but there's no hint on the site, and I'd bet a lot of iOS users aren't aware of this.]

[http://hints.macworld.com/](http://hints.macworld.com/article.php?story=20130331202623845) [article.php?](http://hints.macworld.com/article.php?story=20130331202623845) [story=20130331202623845](http://hints.macworld.com/article.php?story=20130331202623845)

(cont'd on p. 8)

# "Stuff Dr. Mac Likes": The Links

Bob "Dr Mac" LeVitus

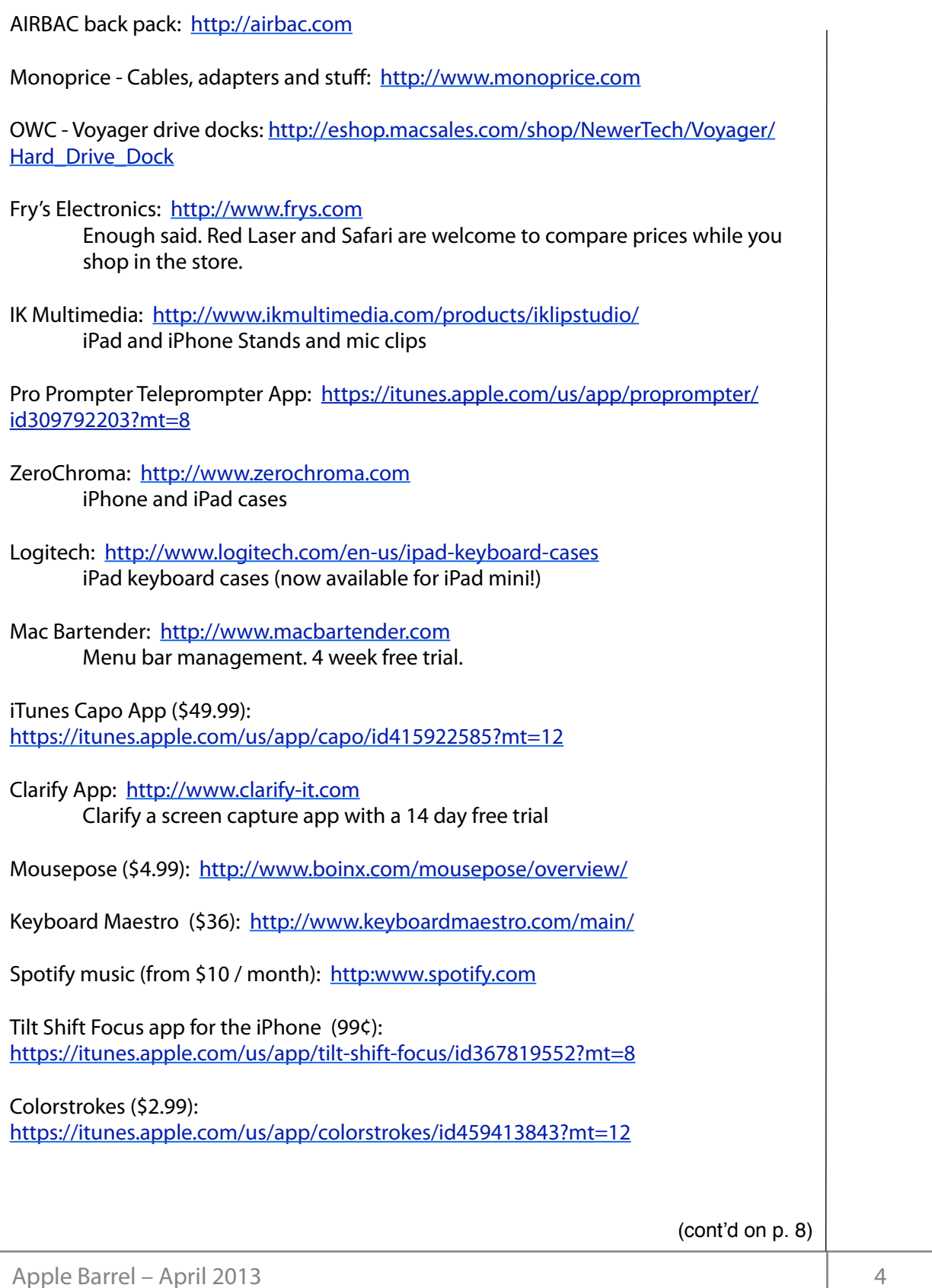

# Classifieds

Products and support for the Macintosh community

### **Got a story, or photo you would like to see in the monthly edition of the Apple Barrel?**

The Apple Barrel is always looking for good, meaty material for its monthly publication. If you have a personal story, review of a new product or just a funny or helpful thought, feel free to spread the word via the Barrel.

> Submit your story, review or photos, etc. to: **[abe@haaug.org](mailto:abe@haaug.org)**

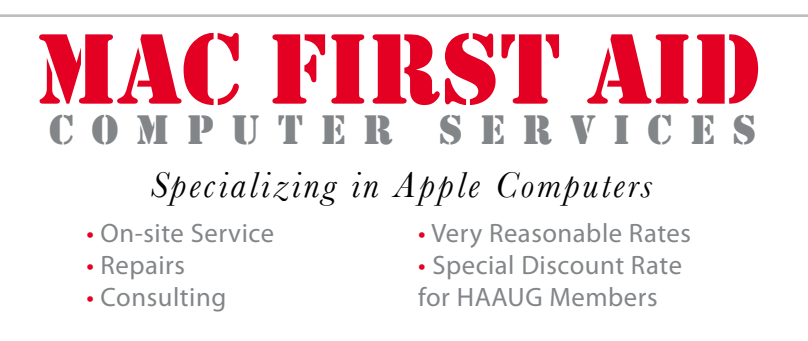

*Serving the Houston Area for 15 Years! (281) 537-2842*

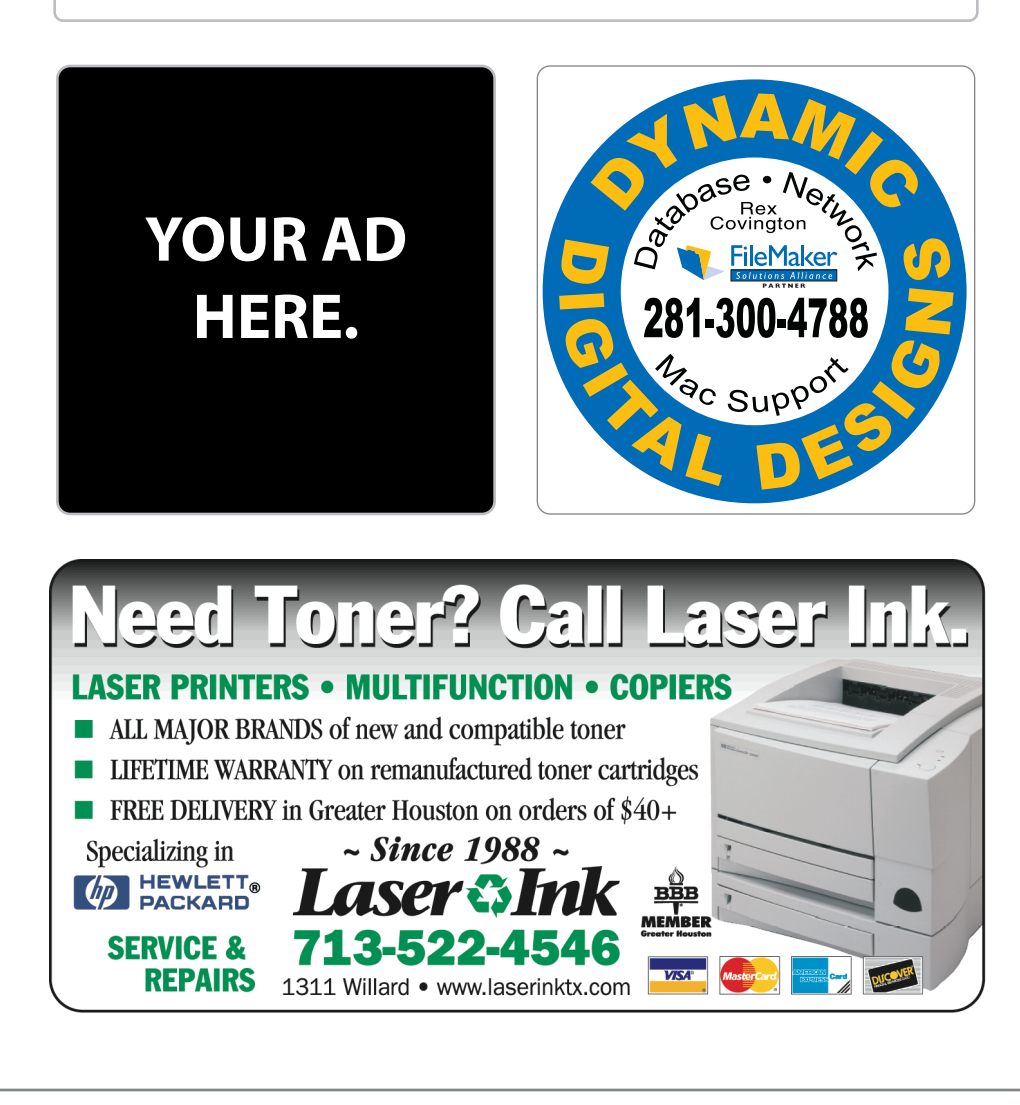

# Classifieds

Products and support for the Macintosh community

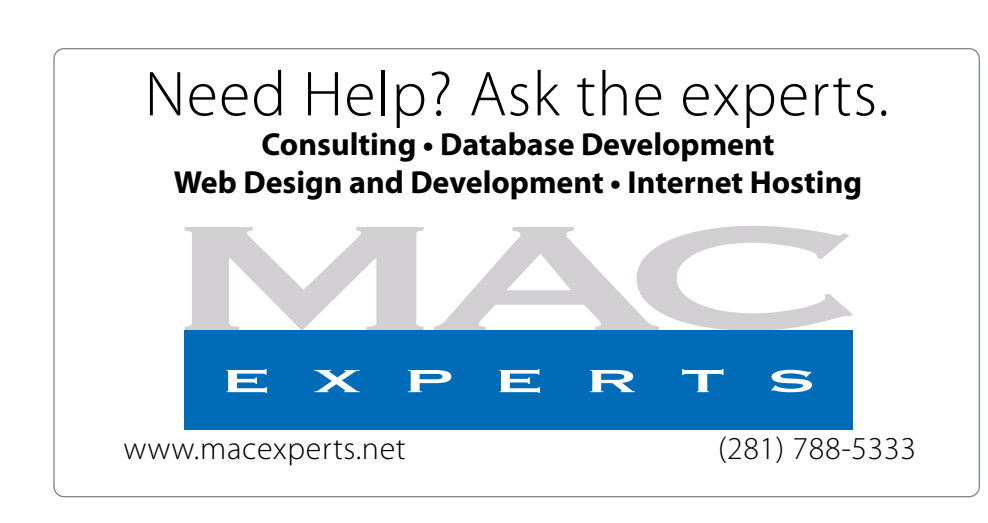

# **HOUSTON**

Signs · Banners · Vehicle Graphics Signs • Banners • Vehicle Graphics<br>Digital Printing • Screen Printing Come to us for all your signage needs Come to us for all your signage needs Quality & Service Since 1946. Quality & Service since 1946.Phone: 713.662.3123 Phone: 713.662.3123 **www.houstonsign.com [www.houstonsign.com](http://www.houstonsign.com)**

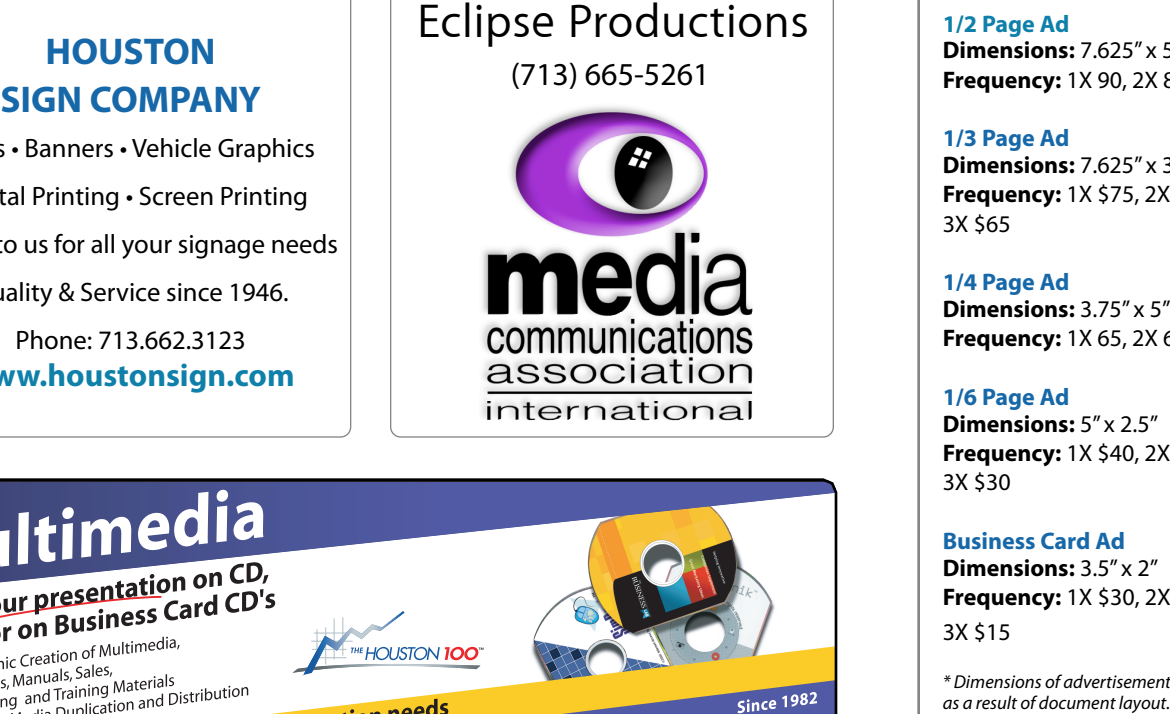

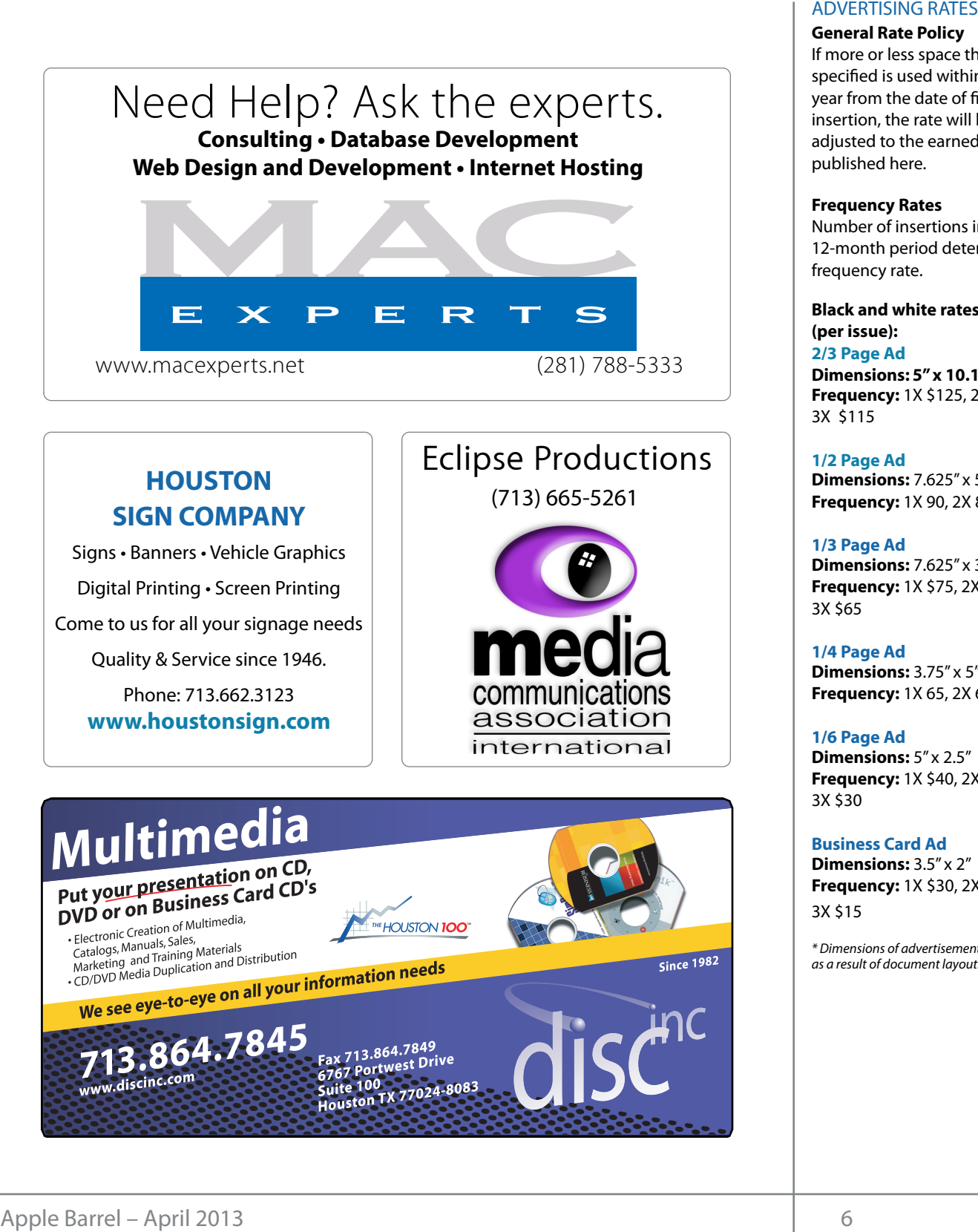

### **ADVERTISING RATES**

#### **General Rate Policy General Rate Policy**

If more or less space than If more or less space than specified is used within one year from the date of first insertion, the rate will be insertion, the rate will be adjusted to the earned rate adjusted to the earned rate published here. published here.

#### **Frequency Rates Frequency Rates**

Number of insertions in a Number of insertions in a 12-month period determines 12-month period determines frequency rate. frequency rate.

**Black and white rates (per Black and white rates issue): (per issue): 2/3 Page Ad 2/3 Page Ad**

**Dimensions:** 5" x 10.125" **Dimensions: 5" x 10.125" Frequency:**  1X \$125, 2X \$120, 3X \$115

**1/2 Page Ad 1/2 Page Ad Dimensions:** 7.625" x 5" **Dimensions:** 7.625" x 5"<br>**Frequency:** 1X 90, 2X 85, 3X 80

**1/3 Page Ad 1/3 Page Ad Dimensions:** 7.625" x 3.375" **Frequency:** 1X \$75, 2X \$70, 3X \$65 **Dimensions:** 7.625" x 3<br>**Frequency:** 1X \$75, 2X<br>3X \$65

**1/4 Page Ad 1/4 Page Ad Dimensions:** 3.75" x 5" **Dimensions:** 3.75" x 5"<br>**Frequency:** 1X 65, 2X 60, 3X 55

#### **1/6 Page Ad 1/6 Page Ad Dimensions:** 5" x 2.5" **Frequency:** 1X \$40, 2X \$35, **Dimensions:** 5" x 2.5"<br>**Frequency:** 1X \$40, 2X<br>3X \$30

3X \$30 **Business Card Ad Business Card Ad**

**Dimensions:** 3.5" x 2" **Dimensions:** 3.5" **Frequency:** 1X \$30, 2X \$25,<br>3X \$15 3X \$15

\* Dimensions of advertisements may vary *\* Dimensions of advertisements may vary*  as a result of document layout.

# Minutes Minutes

HAAUG Board of Directors Meeting - Saturday, February 23, 2013

**Location:** Bellaire Civic Center, 7008 South Rice<br>Arrayse Ballaire Tayes Avenue, Bellaire, Texas<mark>.</mark>  $\rho$  making the making the state theorem

**Attendees:** Philip Booth, David Jaschke, Ed Truitt, Jaschke, Mike King, Jack Adair, Mike Epstein National Hurricane Center Web site at http://www.nhc.noaa.gov/. Their David Jaschke, Ed Truitt, Clair  $\frac{1}{2}$  purchases the set of  $\frac{1}{2}$ **Attendees:** Philip Booth, David Jaschke, Ed Truitt, Clair

**Call to Order:** By President Philip Booth at 1:23 PM following the conclusion of the February General development of the conclusion of the February General By underly when the board approach to the board approximation to the board approximation to the contract of the present. nonowing the conclusion of the replacity deficit. new MacBook and MacBook Pro keyboards! changing the meeting date and or location is inconvenient, and we work to induce the substitute location is in **Call to Order:** By President Philip Booth at 1:23 PM Meeting, with a quorum of the voting members being t. The through the set of  $\mathcal{L}$ present.

**General Announcements: None.** The position of  $\alpha$  $\mathbf{R}$  because that a special printing professional professional look professional look  $\mathbf{R}$  $a_n$ , in addition, all of the KB  $C_n$  Covers Ultra-thin keyboard covers  $\mathcal{L}_n$ org/) is the best place to !nd up-to-date information on meeting dates and locations. Also, if you know  $\sim$  Haaug to meet when the Civic Center is unavariable, please let us know  $\sim$ 

### **MONTHLY REPORTS**

Secretary - Jack Adair: The minutes for January were unanimously approved by voice vote. It was then  $\blacksquare$ agreed to defer all other basiliess to the material formulation of the publishing to step publishing to the length of the February **1988** General Meeting, which featured Bob LeVitus' annual "State of Apple" presentation. **1.4 CONTRANS FOR APPLICATION**  $\mathbf{H} = \mathbf{H} \mathbf{H}$ **Example 17 CES**<br>
HAAUG Board of Directors Meeting – Saturday, February 23, 2<br> **Location:** Bellaire Civic Center, 7008 South Rice<br>
Avenue, Bellaire, Texas.<br> **Artendees:** Philip Booth, David Jaschke, Ed Truitt, Clair<br> **Arte** which is currently created in Adobe InDesign. Besides showing the versatility of Pages with a real agreed to defer all other business to the March 16 General Meeting, which featured Bob LeVitus' annual<br>"General Meeting, which featured Bob LeVitus' annual  $n_{\rm H}$ aug to step up and give her a hand. We the Pages presentation as a handle  $P$ ages presentation as a and give her a hand. We then  $P$ 

**OLD BUSINESS:** None

 $EMRICINECC: Nono$ **NEW BUSINESS:** None

**Adjournment:** At 1:24 P.M.  $\mathbf{1}$ 

# Security Beat...

(cont'd from Page 3)

- **Make sure each email address has a unique password:** that way, if one password gets compromised, it can't be used to break into the other accounts.
- **Make sure each computing device is using SSL to send email:** otherwise, sending and receiving email over a public network is like posting your userid and password on a bathroom stall, with a note to "Steal Me!"
- **Run a virus scan on your PC:** and that includes Macs, as well! Most recent spam 'campaigns' have been linked to malware. And most modern malware targets, not the operating system, but installed applications like Java or Flash or the browser.

Till next month: keep 'em safe!

Got Questions? If so, please send them in to [abe@haaug.org.](mailto:abe@haaug.org?subject=%22Security%20Beat%22%20question)

# Email Issues

Ed Truitt, [etee@me.com](mailto:etee@me.com?subject=)

Last month, the server that handles the email for HAAUG (haaug.org and haaugnet.org) wound up on several anti-spam black lists. As a result, some members experienced problems sending email to Apple's consumer email domains (me.com, mac.com, and icloud.com). This problem should be resolved now: however, if you are still experiencing problems sending email to other domains, please let me know.

### Thanks!

# Links...

(cont'd from Page 4)

1Password (for Mac: also available for iOS, Windows): <https://agilebits.com/onepassword/mac> \$49.99 w 30 day trial

Dropbox (cloud storage): [https://www.dropbox.com](https://agilebits.com/onepassword/mac) First 2 gigs of cloud storage is free

Mac Geek Gab podcast:

[http://www.macobserver.com/tmo/features/](http://www.macobserver.com/tmo/features/mac_geek_gab/) [mac\\_geek\\_gab/](http://www.macobserver.com/tmo/features/mac_geek_gab/) Dave Hamilton and John F. Braun come

together weekly to discuss things of interest to Mac geeks

CrashPlan: [www.crashplan.com](http://www.crashplan.com/) Online backup for your files

Canvas Pop: [www.canvaspop.com](http://www.canvaspop.com/) Printing photos on canvas

Text Expander for Mac: [www.smilesoftware.com](http://www.smilesoftware.com/) Typing shortcut utility

### Focus app:

[https://itunes.apple.com/us/app/focus-add-depth-tilt](https://itunes.apple.com/us/app/focus-add-depth-tilt-shift/id432599692?mt=12)[shift/id432599692?mt=12](https://itunes.apple.com/us/app/focus-add-depth-tilt-shift/id432599692?mt=12)

> Add depth to photos by focusing on a subject and adding lens blur to the background

### XLR8 app:

[https://itunes.apple.com/us/app/xlr8/id506486124?](https://itunes.apple.com/us/app/xlr8/id506486124?mt=8) [mt=8](https://itunes.apple.com/us/app/xlr8/id506486124?mt=8)

> Makes your car sound like an exotic super car as you drive

# Upcoming Events

**Houston Area Apple Users Group** products by making their **2013 Officers** and Directors

President **development** Phil Booth

Vice President  ${\bf G}$ reg Wright

Secretary **Jack E Adair** 

> Treasurer **Clair Jaschke** Membership Chairman

**David Jaschke**

Media & Communications **Ed Truitt**

> Director-at-Large 1 **Michael Epstein**

> Director-at-Large 2 **Michael King**

> > Senior Advisor **OPEN**

#### $S$ aturday  $M$ ay 19th  $2012$ Saturday, May 18th, 2013

### myself going back to during Hurricane Ike last year was the NOAA's **To Be Announced**

Watch this space for details. nation we space for a comer.<br>Lecations Pollaire Civic Center.LMan online at www. **Location:** Bellaire Civic Center | Map online at **[www.haaug.org](http://www.haaug.org)** 

# Saturday, June 15th, 2013

**Side extending our meeting our meetings in a very popular civic space; in the May and June 1999, in the May and June 1999, in the Case of the May and June 1999, in the May and June 1999, in the May and June 1999, in the M** 

we commissed to the City of Bellaire using the facility for the facility for the facility for the board realizes that we have the facility for the facility for the board realizes that we have the board realize that we have changing the meeting the meeting.<br>In catholic Della inconvenient, and we would a substitute location is in a substitute location in the meeting **Location:** Bellaire Civic Center | Map online at **[www.haaug.org](http://www.haaug.org)** 

### of a great location for HAAUG to meet when the Civic Center is unavailable, please let us know! We're Saturday, July 20th, 2013

## **Semi-Annual SwapMeet**

May's main presentation will be iWork, with a focus on Pages. For those of you who haven't tried it on Time to clean out the gadget stash again! Our mid-summer opportunity to buy and sell gently-used Apple (and related) "stuff". **Location:** Bellaire Civic Center | Map online at **[www.haaug.org](http://www.haaug.org)** 

#### $\mathsf{Cat}$ wels $\mathsf{Cat}$  Ostelson 10th 2012 Saturday, October 19th, 2013

## assembled, edited and published by a single person, Tamara. She's increasingly busy with work and her **Chris Breen, Sr Editor of Macworld**

This meeting should be on your "must attend" list. Reserve the date! **Location:** Bellaire Civic Center | Map online at [www.haaug.org](http://www.haaug.org)

#### building and information sharing. Your participation in this is greatly appreciated, and there will be a Locations, Directions + Parking Web site on or after May 10

## Bellaire Civic Center

**7008 South Rice Ave. • Bellaire, TX 77401** 

The Bellaire Civic Center has been a great location asset of HAAUG for the past 4 years and includes many amenities such as wireless internet and both open and closed spaces for Special Interest Group (SIG) meetings and other functions.

Find out the latest news on future HAAUG meetings... times compared to the original iPhone. This would likely including upgrading the processor speed,

## amount of RAM and possibly software optimization too. [www.haaug.org/meetings/](http://www.haaug.org/meetings/)

#### $\alpha$  and  $\alpha$  back  $\alpha$  then  $\alpha$  $\mathcal{S}$  are lots of a point it. There are lots of the take advantage of the take advantage of the take advantage of the take advantage of the take advantage of the take advantage of the take advantage of the take advanta my iPhone: NetNewsWire, OmniFocus, AIM, Facebook, Mint.com, and Twitteri!c to name a few. STARTRONICS

 $\rm 16$ eorge McKenzie. Macintosh/IBM Services, Maintenance & Repair Specialist I look forward to seeing everyone at the May meeting on the 30th -- until then, I'm always available via

email at president  $4141$ 4141 SW Freeway Suite #470 Houston, Texas 77098 713-524-5646 FAX 713-524-4635

**Matt Willmore** 2009 HAAUG President

# April 2013 Event Schedule

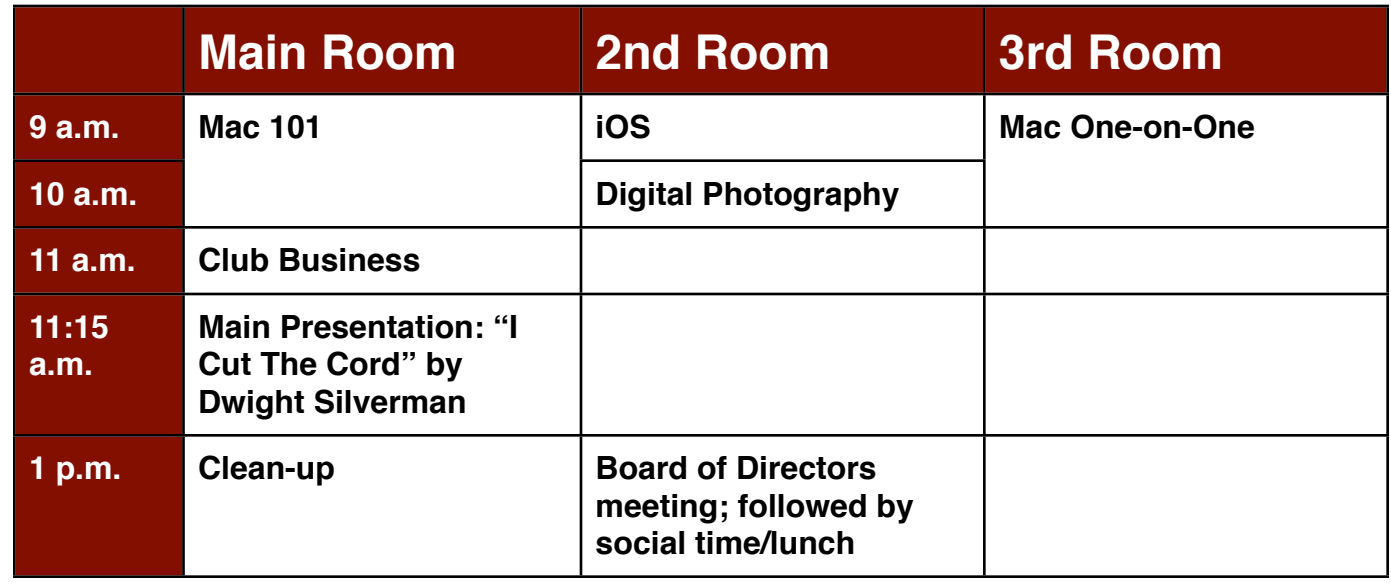

Main Presentation: "I Cut The Cord" Dwight Silverman discusses his experiences separating his household from the clutches of Big Cable. We are using this to get more using this to get more using this to g information about how HAAUG can better server its members in presentations, leadership, community, community, community, community, community, community, community, community, community, community, community, community, c

building and information sharing. Your participation in this is greatly appreciated, and there will be a **Mac 101 & Fundamentals: Jonathan Magnus -** The SIG for basic to advanced Macintosh topics.

**iOS: Rick Roberts -** iPad, iPhone and the apps that make our lives better.

**ndrew Polk** – Bring vour cameras, bring your photos and we'll discuss what **Digital Photography: Andrew Polk –** Bring your cameras, bring your photos and we'll discuss what<br>makes a great phata makes a great photo.

 $\mathcal{C}(\mathcal{C}, \mathcal{L}, \ldots)$  is a sequence it. **Mac One-to-One -** Our newest SIG, focusing on personalized help with questions and problems.

a to use the casual spaces to meet on other topics. Scheduled SIGs take before the new iPhone) is its ability to start a process (such as playing a game), go to another Ad hoc: Groups are welcome to use the casual spaces to meet on other topics. Scheduled SIGs take precedence.

# Got Junk? Computer recycling opportunities in the Houston area

# **Houston area recycling centers:**

### **Environmental Service Center**

11500 South Post Oak Road • Dial 311 or 713-837-9130

**Westpark Recycling Center** 5900 Westpark • Dial 311 or 713-837-9130

### **Goodwill COMPUTER WORKS**

12230 Westheimer Houston, TX 77077 281-589-1215

# **Commercial electronics recyclers:**

### **ScrapComputer.com**

350 W. 38th St., Houston, TX 77018 • 713-691-9995  *\*\*Accepts all computer-related items free; o*ff*ers free pickup for large amounts.*

### **Altech Metals, Inc.**

10612 Hempstead, Building A • 713-680-9325 \*\*No TVs or monitors

**ARM Trading, Inc.** 2476 Bolsover, Suite 557 • 713-665-0213

**Compucycle** 620 W. 6th St. • 713-866-8021

**ONYX Environmental Services** Baytown • 1-800-624-9302

**Houston Computer Recycler** 6102 Brittmoore, Suite N • 713-937-3334

**Recycle America Waste Management Asset Recovery Group** 2102 Atascocita Road, Humble • 281-540-8900

**Eagle Electronics** 10612 Hempstead, Building A • 713-934-8585

## **QuickTip**

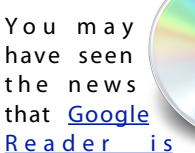

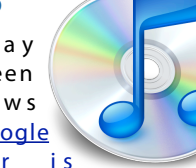

[shutting down](http://www.macworld.com/article/2030781/google-reader-is-dead.html) as of July 1, 2013. If you use Google Reader, you may want to save your feeds to be able to import them into another RSS reader.

Go to Google Reader, then click on the gear icon at the right of the page and choose Settings. Click in Import/Export. In the Export your information section, click on Download your data through Takeout. Follow the instructions to download your data.

When you download the data, you'll get a ZIP archive. Doubleclick it, and look in the Reader folder for a subscriptions.xml file. You can use that to import your feeds into other RSS readers.

[http://hints.macworld.com/](http://hints.macworld.com/article.php?story=20130314062131852) [article.php?](http://hints.macworld.com/article.php?story=20130314062131852) [story=20130314062131852](http://hints.macworld.com/article.php?story=20130314062131852)

Apple Barrel – April 2013

# Become Part of the Action

Join or renew your membership with the one and only Houston Area Apple Users Group today!

#### **Join Online With a Credit Card:**

Paying for your membership online with a credit card is secure, fast and easy!

**www.novelle. d[evelopment.com/m](http://www.haaug.org/join)ug** Visit **[www.haaug.org/join](http://www.haaug.org/join)** for details on joining.

#### $\lambda$  hope the summer  $\lambda$  is equaller than  $\lambda$  for summer (and  $\lambda$ )  $\lambda$ hurricane season) to begin in southeast Texas. One resource I found **Join by Mail:**

Please fill out and complete the following form. Send a check or money order payable to HAAUG and mail it to the address shown below. Dues for regular members are \$35 per year. Student memberships are available for full-time students at a high school, community college, or university for the rate of \$10 per year.

Your membership card will be mailed to you. You may pick up your starter kit at the next  $HAAUG$  meeting. The facility for local events. The facility for local events. The board realizes that  $HAAUG$  meeting.

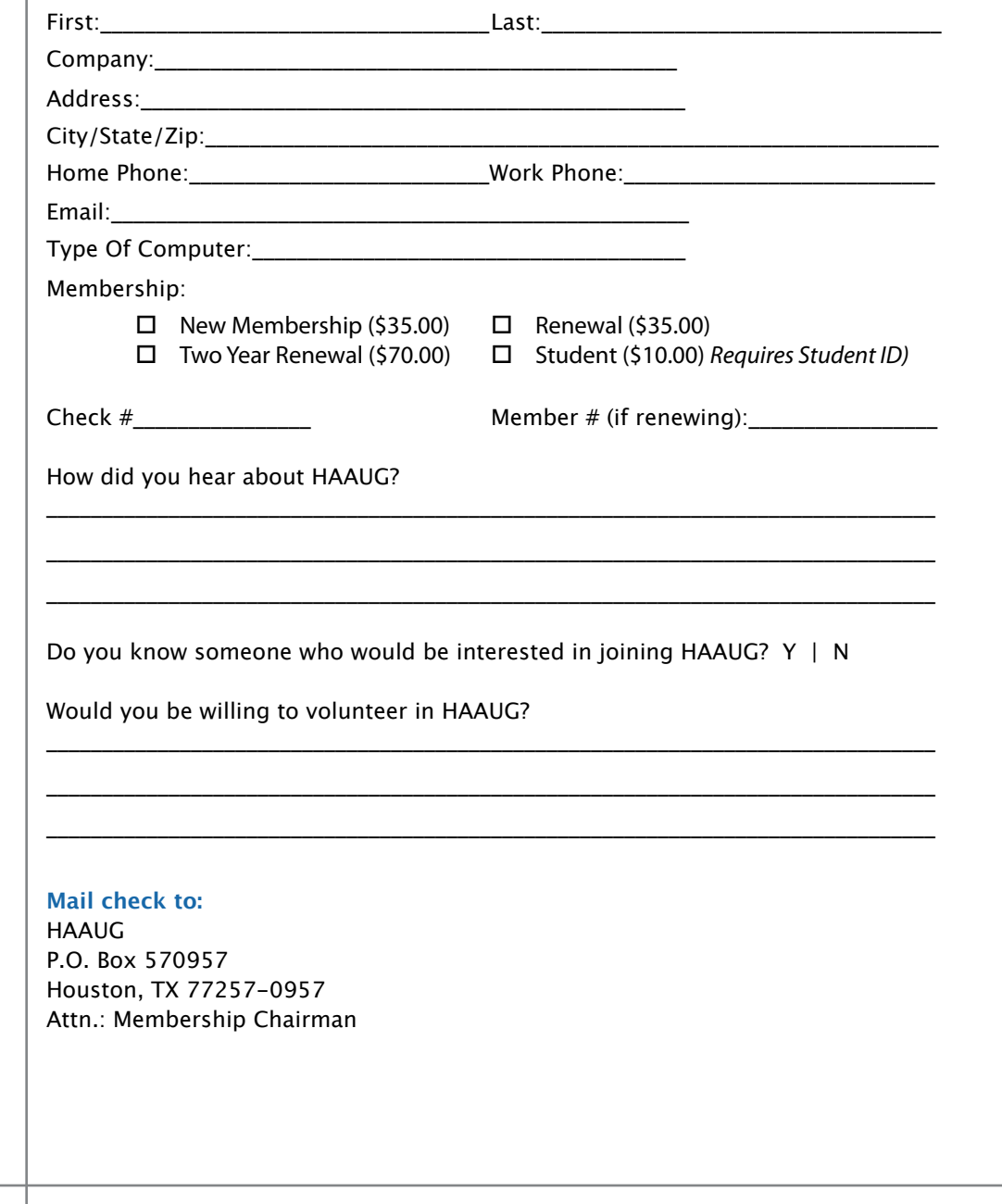

# Membership Benefits

Enjoy the benefits of being a HAAUG member.

#### **Monthly Meetings**

**Monthly Meetings**<br>This is where the excitement begins. On the third Saturday of each month, members of HAAUG meet for a day filled with activities, including presentations by major software and hardware<br>vendors, special interest group (SIG) meetings, raffles, and much, much more. SwapMeets are meet for a day filled with activities, including presentations by major software and hardware held twice each year, in January and July.

#### Corsair® www.corsair.com, a worldwide leader in high-performance computer and !ash **Social Media & Internet Presence**

**Social Media & Internet Presence**<br>The HAAUG web site at <u>http://www.haaug.org</u> is the place to go for up-to-date information on me rikkod web site at <u>http://www.haadg.org</u> is the place to go for up to date information on<br>what we are doing. In addition, there is <u>a HAAUG group on Facebook</u>, where people can go to The Corsair Storage Solutions P256 has been designed using cutting-edge technology to interact with fellow HAAUG members on topics of interest related to Apple and its products.

deliver the highest performance and compatibility, in a capacity that is big enough to replace **Club Magazine**  Club and industry news, meeting information and special member offers are published in our<br>The P256 uses specially selected in our contract in the P256 uses special members of the P256 uses specially s monthly newsletter - The Apple Barrel, which is available to members on the HAAUG web site in<br>Adobe PDE format  $\alpha$  support factor memory and  $\alpha$ Adobe PDF format.

#### stutter-free performance, delivering read speeds of up to 220MB/sec and write speeds of up **Mentor Program**

The HAAUG Mentor Program puts people with hardware, software, system or network problems through the HAAUG Hotline, e-mail, or at the monthly meetings. in contact with volunteers who can provide solutions. Contact with the mentors can be made

## storage drive available today," said John Beekley, VP of Applications Engineering at Corsair, **Special Interest Groups (SIGs)**

People with common interests, including Macintosh and OS X basics, iOS, internet, games, educational computing, databases, publishing, graphics, desktop video, programming and more gather for in-depth discussion, product demonstrations, tutorials and general knowledge  $s$ hown in the  $C$ orsair Labs to  $25$  longer battery life in portable computers.  $\mathcal{L}$ sharing.

## The large, 256GB capacity provides ample space for the most advanced operating **HAAUG Hotline**

Call the HAAUG Hotline at 832-305-5999 for the latest meeting information and to leave voice mail for officers. The most compatible solutions  $\mathbb{R}^n$  is one of the most compatible solid-state drives  $\mathbb{R}^n$ 

#### **Lots of Fun & Friendships**

**Lots of Fun & Friendships**<br>HAAUG is a not-for-profit volunteer group founded in 1978, three years before there was an experts, but we all know the secret to making our computers more valuable - a HAAUG Corsair's authorized distributors and resellers worldwide, and is membership. IBM PC. Approximately 200 members enjoy the benefits of HAAUG. We range from beginners to

Learn more about the benefits of HAAUG membership at <mark>[www.haaug.org](http://www.haaug.org)</mark>.

# **KAVIAMATE V** Reviewers Wanted!

Ed Truitt, Media & Communications Dir.

Do you like to read technical books? Do you fancy yourself a literary critic? Do you like to<br>share your opinions with others? Why am I asking all these questions? share your opinions with others? Why am I asking all these questions?

**George McKenzie** If your answer to most of the questions above is "Yes", then we have something for you: m your answer to most of the questions above is "res", then we have something for you.<br>several publishers (including O'Reilly and Wiley) make copies of their book available, at no charge, for review. We are always looking for member-written content for the Apple Barrel, and your book review, published in the HAAUG newsletter, will satisfy both needs.

If you are interested, please see me at the meeting, or email me at [abe@haaug.org.](mailto:abe@haaug.org?subject=Book%20Reviewers%20Wanted)

#### **About Corsair® The Apple Barrel is a monthly**  AREA APPLE USERS GROUP<br>(**LIAALG)** DO Bay 570057 (IIAAUU) F.U. DUX 370937<br>Mouston Texas 77257.0057 **Houston, Texas 77257-0957. publication of the HOUSTON (HAAUG) P.O. Box 570957**

Apple Barrel's editors have a policy to protect the creative rights of authors. The Editors acknowledge that additions work me expyrights and interests to statement of policy, 2) providing, when considered significant, copies of edited text to the author for review phor to<br>publication, 3) seeking permission to reprint previously published pieces from the author whenever possible, and 4) printing acknowledgment of reprints used. acknowledge that authors' works author for review prior to

If you are interested in joining HAAUG, please call the HAAUG Hotline at **(832) 305-5999** or [For more informa](http://www.haaug.org)tion, please **[www.haaug.org](http://www.haaug.org)**. sign up via our web site at

Annual membership is \$35 for regular members, and \$10 for student members (limited to students enrolled full time at a high school, community college, or university.) The Hotline is also the Mentor line if you need help. Guests are welcome to attend one or two meetings to get acquainted with HAAUG, but participation in certain presentations and activities may be limited to members only. HAAUG is an independent support group of Apple product users and is not affiliated with Apple Computer, Inc. The following are trademarks of Apple Computer, Inc., Apple, Apple II, Apple IIGS, eMac, Macintosh, iMac, iBook, iPod, iPhone, iPad, PowerBook, ImageWriter, LaserWriter and the Apple Logo. All other brand names mentioned are registered trademarks or trademarks of their respective holders, and are hereby acknowledged.

### Ed Truitt, [etee@me.com](mailto:etee@me.com?subject=)

Back in the late 1990s, a new camera came out - one which I felt would revolutionize back in the face  $\frac{1}{2}$  southeast Called in southeast Texas. One resource I found in southeast Texas. One resource I found in southeast Texas. One resource I found in southeast Texas. One resource I found in southeast consumer photography. It was the Sony Mavica MVC-FD7, and while the images it captured weren't as good as you could get on film, it stored them on 3.5" floppy disks which could be read on pretty much every computer made at the time. Given time, the image quality of digital cameras improved, and digital capture is now the rule, rather than the exception.

Fast-forward a decade and change, and we are at the brink of what may be the next "big thing" in photography. A company by the name of Lytro has come out with a plenoptic, changing the meeting date meeting date and or location is control with a pichop or "light field" camera. Instead of focusing the incoming rays of light onto a 2dimensional plane, this camera records the light rays coming in from different angles, and special software allows the user to do some neat tricks in post-processing.

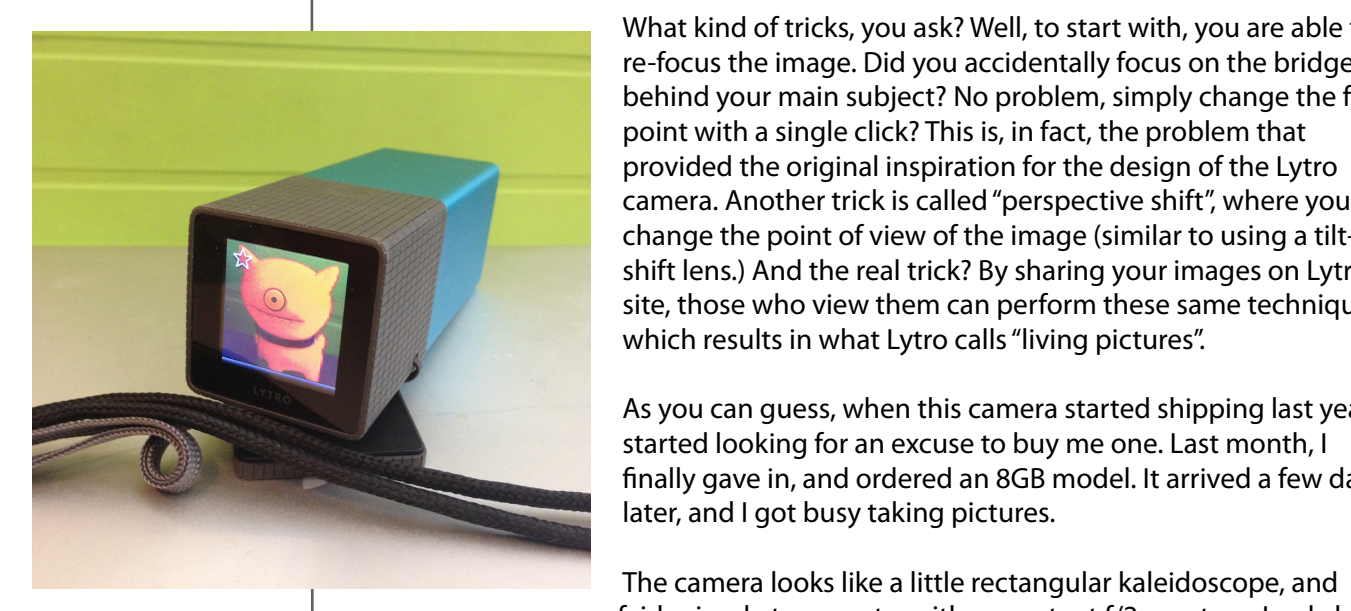

What kind of tricks, you ask? Well, to start with, you are able to who have have of tricks, you ask? Well, to start with, you are able to **Racis is a great substitute it is a great substitute it is a great substitute for Word and Word School School re-focus the image. Did you accidentally focus on the bridge** and does an admirable the behind your main subject? No problem, simply change the focal design publishing the "point with a single click? This is, in fact, the problem that provided the original inspiration for the design of the Lytro  $\theta$  and  $\theta$  in the step in  $\theta$  in  $\theta$  in  $\theta$  and  $\theta$  and design  $\theta$  in  $\theta$  in  $\theta$  and  $\theta$  publishing to step  $\theta$  in  $\theta$ **for all monther camera.** Another trick is called "perspective shift", where you **assembled by a single verson, Tamara increasingly busy of the image (similar to using a tilt-TAUG TO STEP 18 SHIFT LENS.** Shift lens.) And the real trick? By sharing your images on Lytro's  $\blacksquare$  site, those who view them can perform these same techniques, Which results in what Lytro calls "living pictures".

**As you can guess, when this camera started shipping last year, I** and the and the and the and there will be a started shipping last year, I started looking for an excuse to buy me one. Last month, I about finally gave in, and ordered an 8GB model. It arrived a few days In the Mac news topical is next month of the Mac news topic is next month of the Mac news topic is next month.

The camera looks like a little rectangular kaleidoscope, and is fairly simple to operate: with a constant f/2 aperture, I only have

to set the ISO (sensitivity) and shutter (speed), and those only if I want to. There is a commentary required and the commentary required in the commentary required to the commentary required to the c power button and a shutter button, and the zoom is controlled by rubbing your finger against the back of the body (which looks sort of odd when you are doing it.)

So far, I have had mixed results with the camera. It doesn't have image stabilization, so low-light photography tends to be a bit on the blurry side. Also, the type of image that this camera is made for has content both close-up and far away. Many of the images I have taken look only so-so, but the few that were the right type have taken my breath  $\frac{1}{\sqrt{2}}$  music  $\frac{1}{\sqrt{2}}$  music  $\frac{1}{\sqrt{2}}$  music  $\frac{1}{\sqrt{2}}$  music  $\frac{1}{\sqrt{2}}$  music  $\frac{1}{\sqrt{2}}$  music  $\frac{1}{\sqrt{2}}$  music  $\frac{1}{\sqrt{2}}$  music  $\frac{1}{\sqrt{2}}$  music  $\frac{1}{\sqrt{2}}$  music  $\frac{1}{\sqrt{2}}$  music  $\frac{1}{\sqrt{2}}$ away. The jury is out as to whether or not this represents the future of photography, but it is certainly an interesting example of what is possible.

 $I$  is seen to see the 30th -- unit the 30th -- unit then, I meeting on the 30th -- unit is available via illustration of the 30th -- unit is available via illustration of the 30th -- unit is available via illustration of The Lytro camera comes in both an 8GB (350 pictures) model for \$399, and a 16GB (750  $\,$ pictures) model for \$499.

Lytro Light Field Camera (photo by Ed Truitt)